## **FONTWARE FOR PAGEMAKER: AN INTRODUCTION**

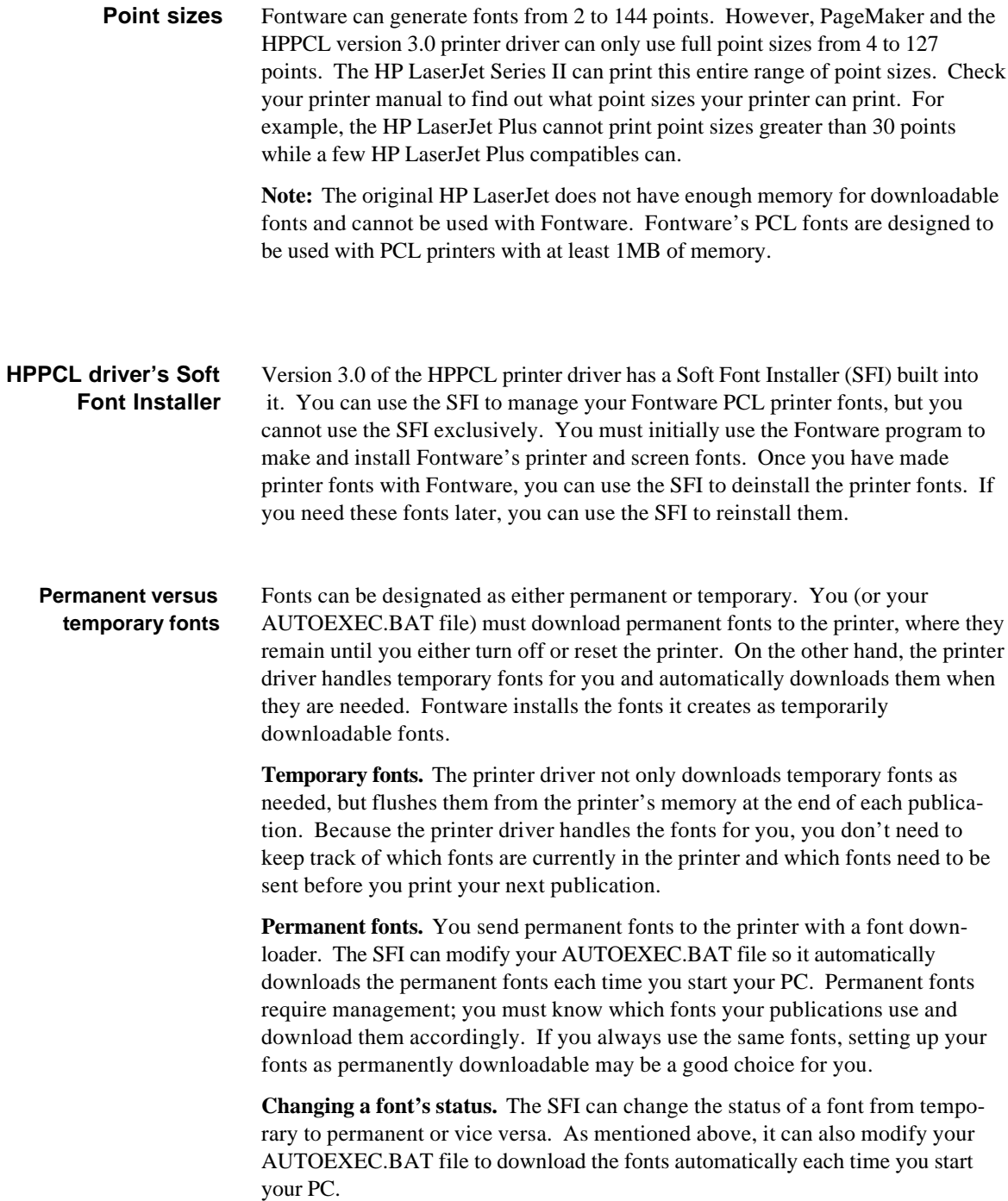

**Aldus Technical Support C. Gregory**

## **FONTWARE FOR PAGEMAKER: AN INTRODUCTION**

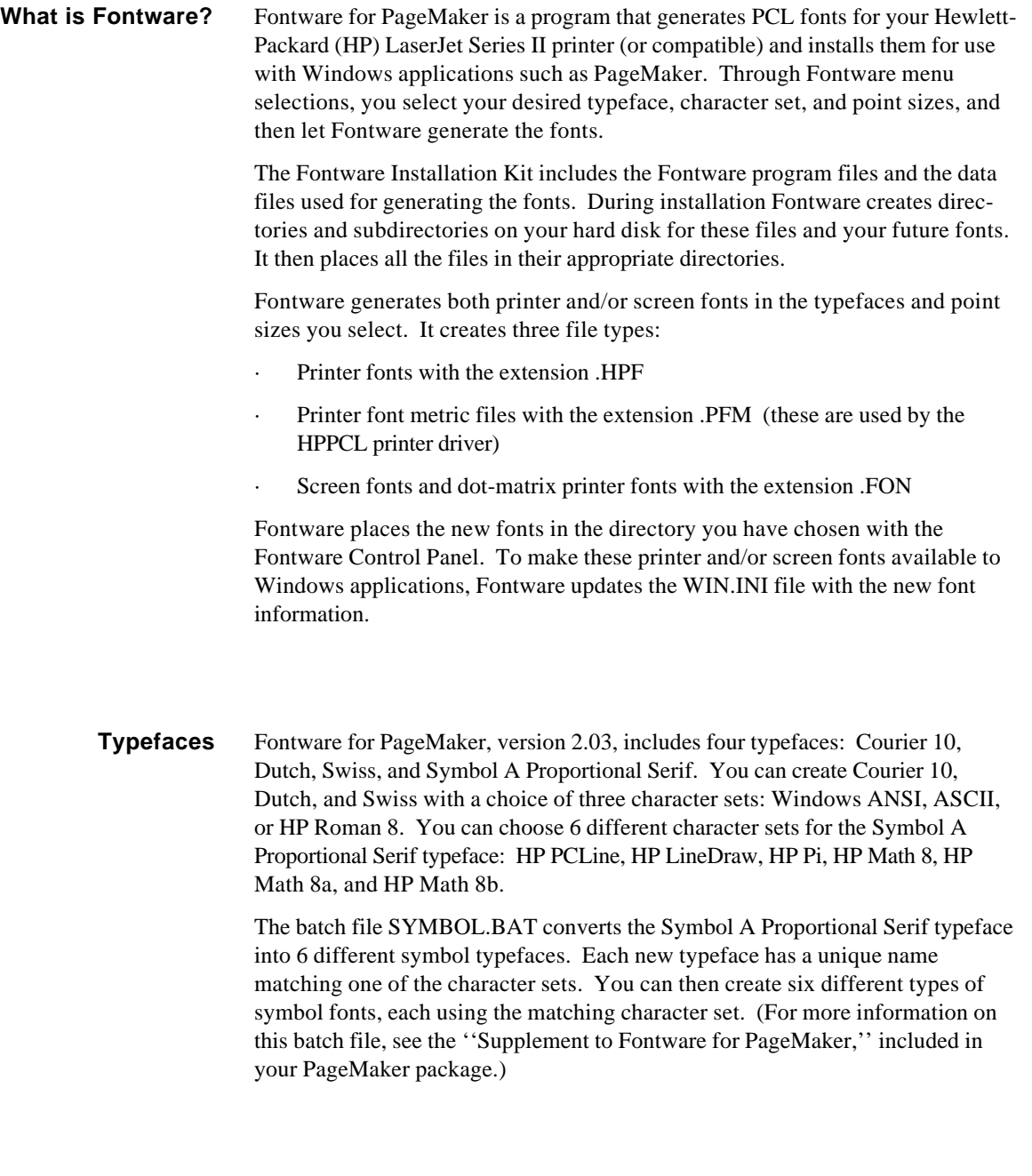

**Screen fonts** Fontware can generate screen versions of your fonts that match your printer fonts. Fontware references these screen font files under the [fonts] heading in the WIN.INI file. Although the screen fonts provide a closer match between your screen display and the printed output, they are not required. Windows includes generic Windows ANSI screen fonts which you may find adequate to represent Fontware's Courier 10, Dutch, and Swiss typefaces.